## [X<sup>T</sup>MT<sub>E</sub>X-Tips 100106b] **How to Show Locants in a Pyranose Ring**

Shinsaku Fujita

Shonan Institute of Chemoinformatics and Mathematical Chemistry

January 6, 2010

## **Question:**

How can we place locants on the atoms of a pyranose ring?

## Answer:

Use the \sixsugarh command in place of the \pyranose command, because the 'atomlist' argument of the former is crucial to apply the technique described below.

The \pyranose command has been defined by starting from a more basic macro \sixsugarh, where the atomlist (the first main argument) is fixed and only the subslist (substituents lists, the second main argument) can be varied. Hence, \pyranose cannot be used for the present purpose. Instead, We use the atomlist (the first main argument) of \sixsugarh to apply the technique of deriving spiro rings.

First, we should define the following command **\lcntNo** as a hypothetical spiro unit:

## \def\lcntNo(#1,#2)#3{\put(#1,#2){\hbox to0pt{\hss\scriptsize #3\hss}}}

The first two arguments (#1,#2) specify shift values along the *x*- and *y*-coordinates. The values (#1,#2) are determined by  $\unitlength$  (=0.1pt) as a unit. Note that the locant number specified by the argument (0,0) is placed just at the original place of each atom.

Then, the **\lcntNo** command is placed at each atom by using the atomlist of **\sixsugarh**, as shown in the following code:

```
\sixsugarh{6==O;%
1s==\lcntNo(-50,-20){1};
2s==\lcntNo(-20,30){2};
3s==\lcntNo(30,30){3};
4s==\lcntNo(50,-20){4};
5s==\lcntNo(30,-70){5};
5s==\lcntNo(-60,130){6}%
}{2Sa==OH;3Sb==OH;4Sa==HO;5Sb==CH$_{2}$OH;1Sa==OH}
```
This code prints out the following formula with locant numbers:

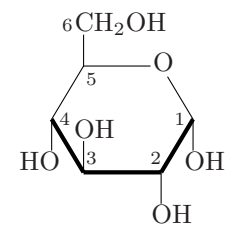